# KYYX

## Сегментация: Единое окно для знаний о пользователе

#### Зачем мы тут?

- Расскажем:
	- как на јаvа стеке собрали систему сегментации пользователей  $\bigcirc$
	- как мы сами себе выстрелили в ногу Clickhouse-ом, а потом сделали его  $\circlearrowright$ супероружием
	- как такая система помогает легко проверять сложные гипотезы  $\circlearrowright$

#### IVI - устойчивый лидер на быстрорастущем **рынке ОТТ-сервисов в России**

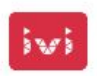

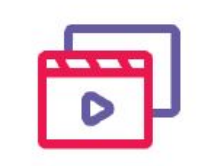

#### $50<sub>mm</sub>$

Среднее значение MAU во 2 квартале 2020 (рост +12% год к году)

#### Структура российского рынка видеосмотрения в разбивке по выручке

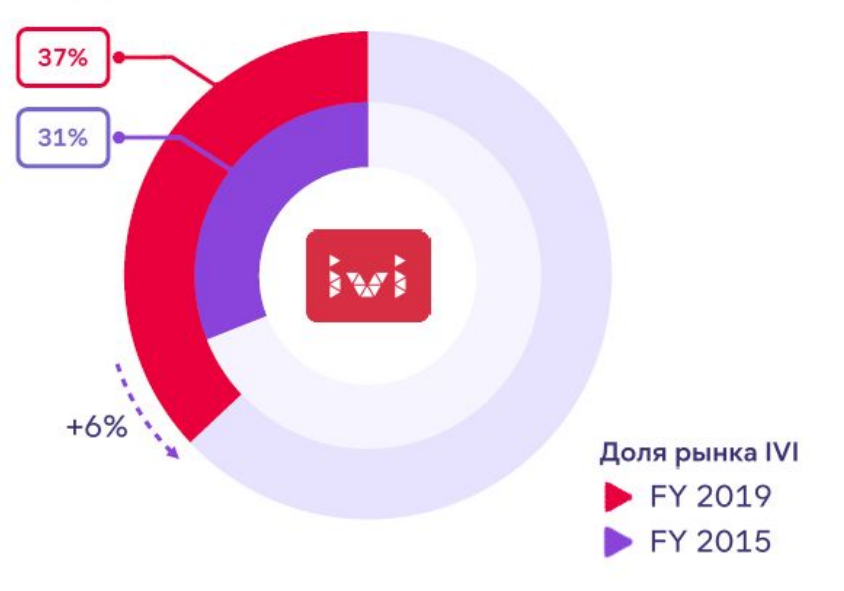

 $>$  Змлн

Ежемесячная база платящих пользователей

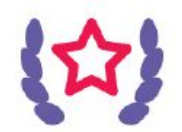

#### Онлайн-кинотеатр №1 Среди россиян

\*согласно данным опроса потребителей

#### Кто мы - BigData Team

- Стриминг данных с этих 50 млн пользователей
- Spring Kafka Flink Clickhouse
- Данные с 11 года и легаси хранилища

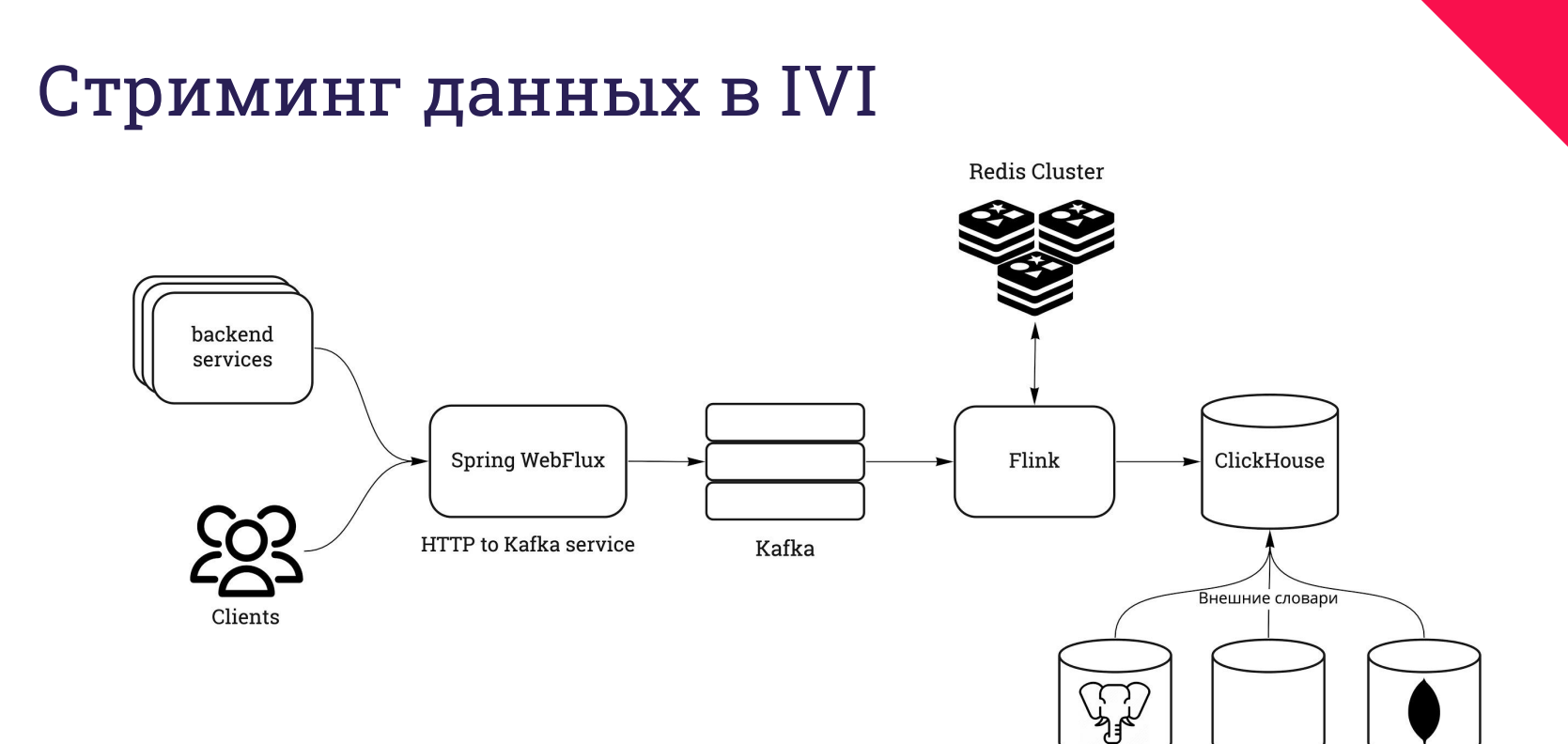

https://habr.com/ru/company/ivi/blog/347408/

Vertica

MongoDB

PSQL

**ELECTE** 

#### Запросы бизнеса

- Хочу пользователей у которых
	- 3 дня смотренȀя
	- минимум 120 минут смотрения за последние 7 дней
	- активный AdBlock
	- нет Ȁспольǿованного ранее трȀала
	- Ȁ нет просмотров определенных странȀц

# XXXX

## MVP на коленке

#### Основные понятȀя

- Признак некоторое свойство пользователя
- Условие правило выделения признака
	- SQL-ǿапрос
	- ⊙ Файл
	- о Логическое выражение
- Джоба "применитель" условий
- Фильтр логическое выражение над признаками
- Сегмент подмножество пользователей, соответствующих некоторому фильтру

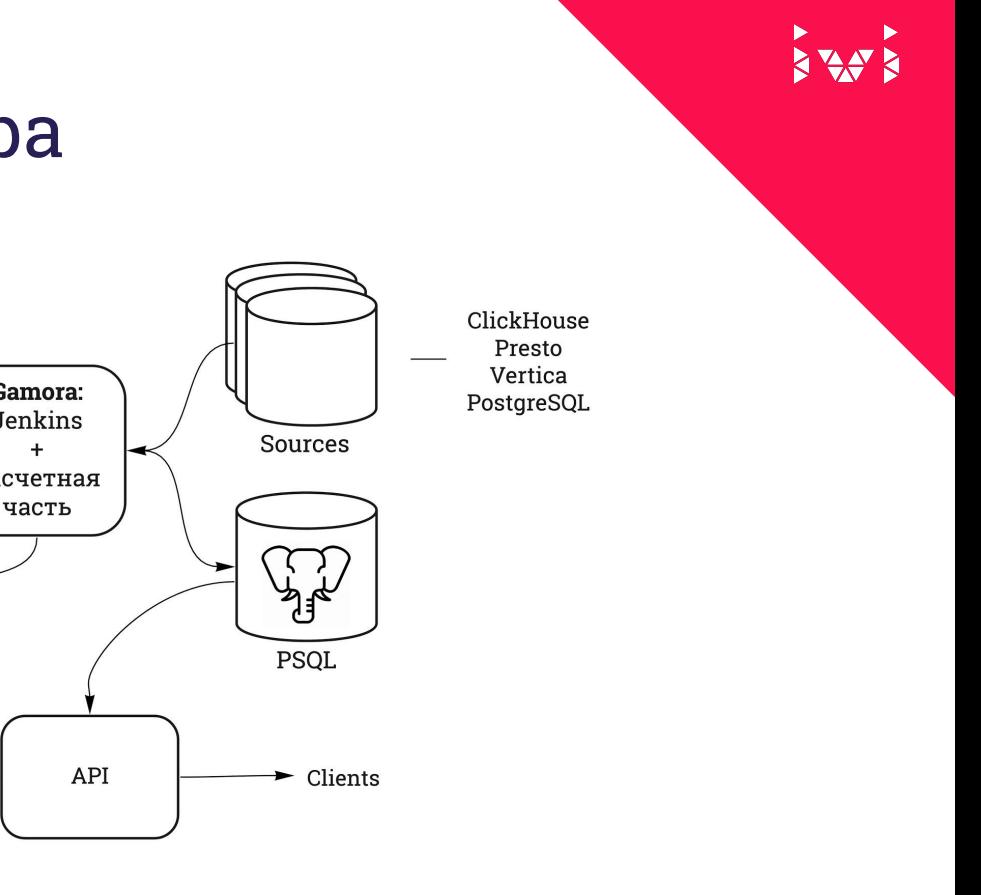

#### **МVP: общая архитектура**

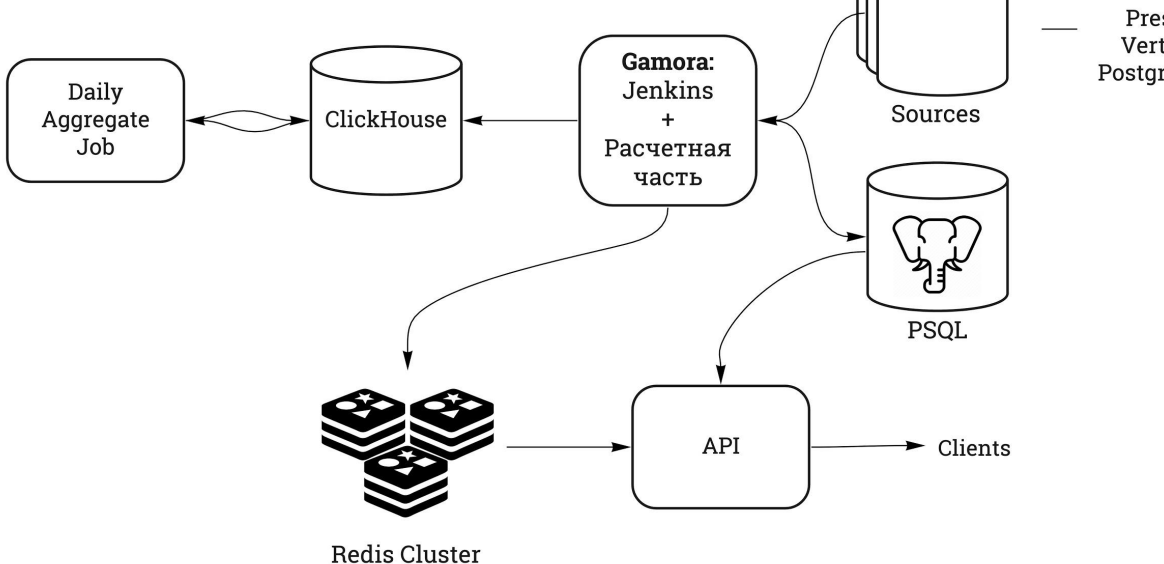

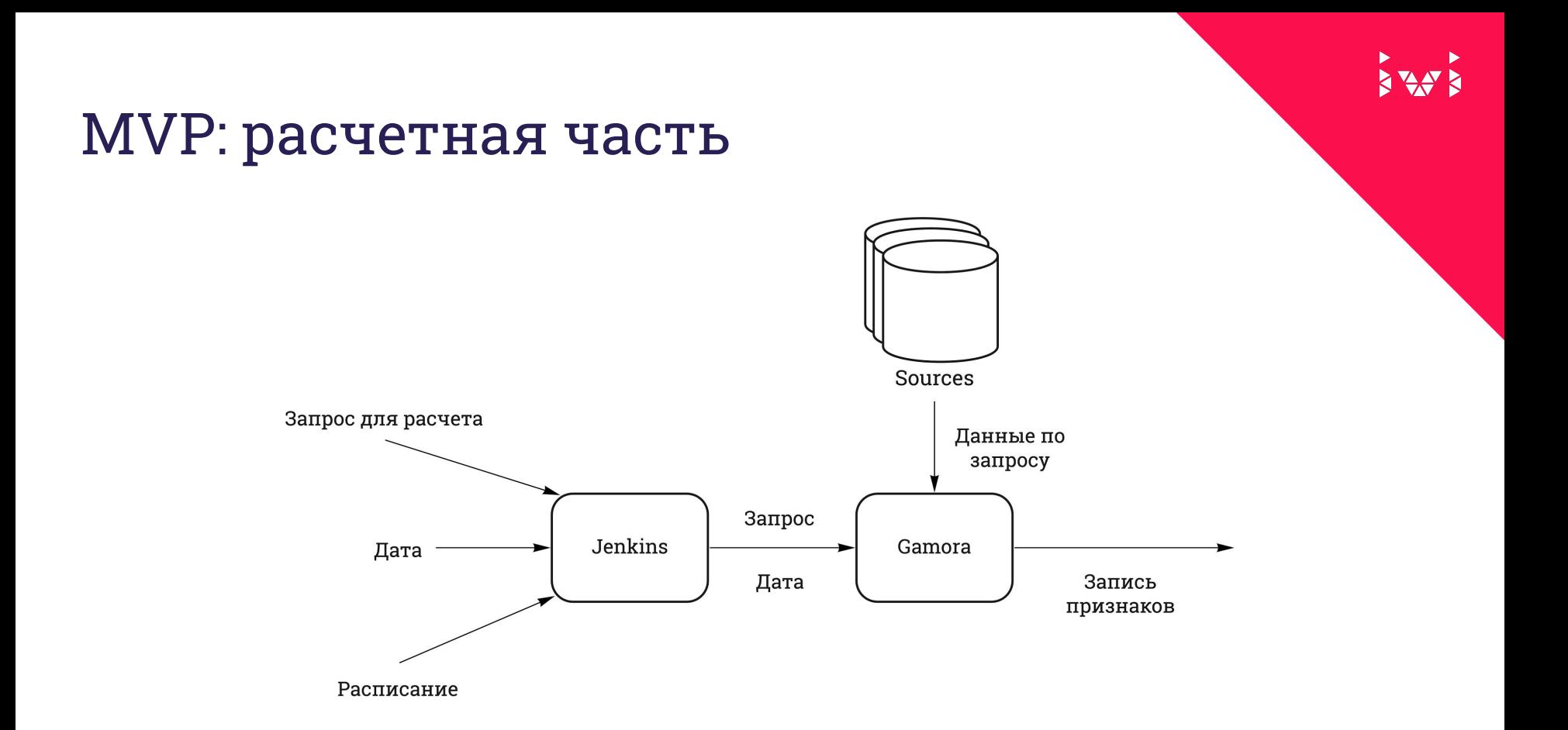

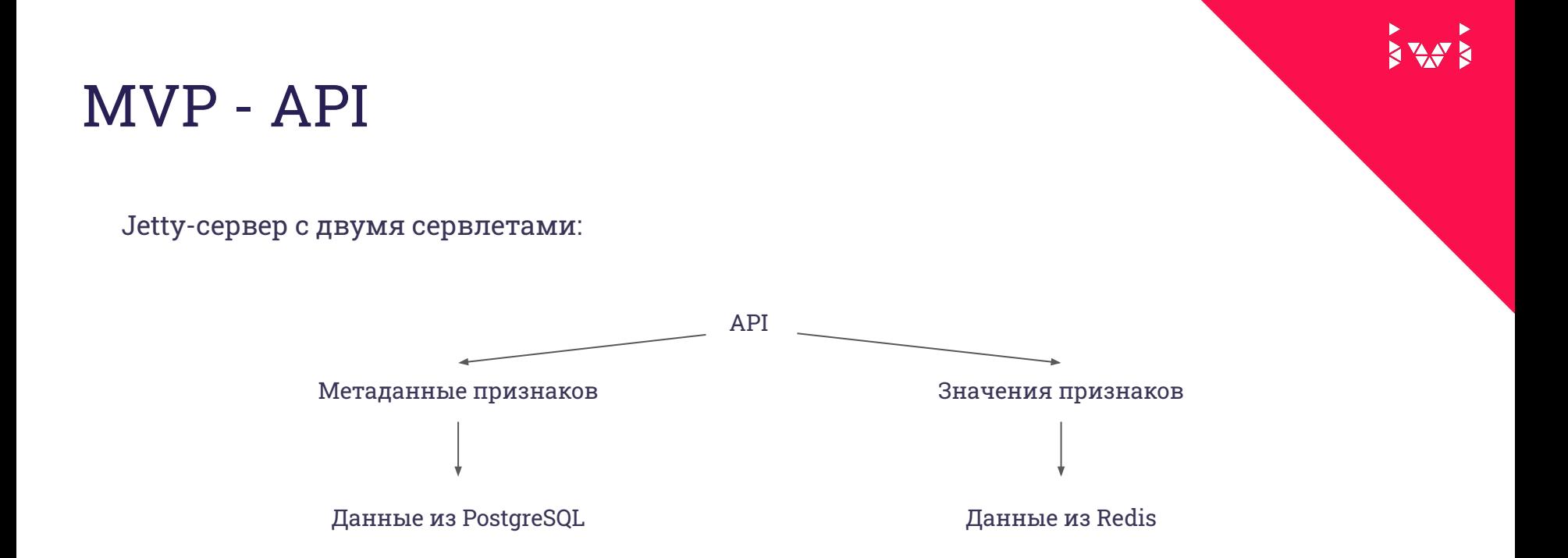

ОгранȀченȀе API - 1000 rps (< 50ms)

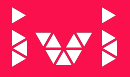

#### MVP - схемы храненȀя данных

#### Redis

- Основное хранилище значений
- Используется для запросов API
- Записи в байтовом формате

#### Схема:

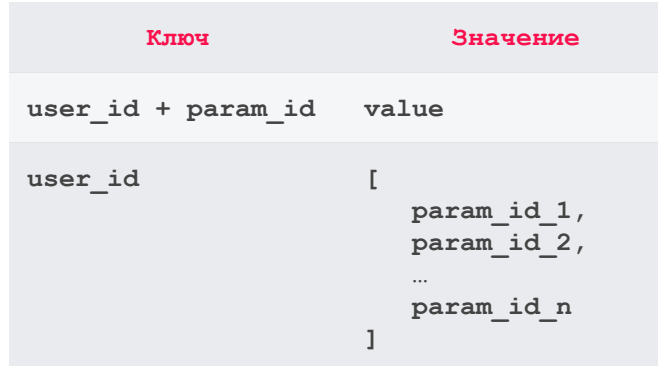

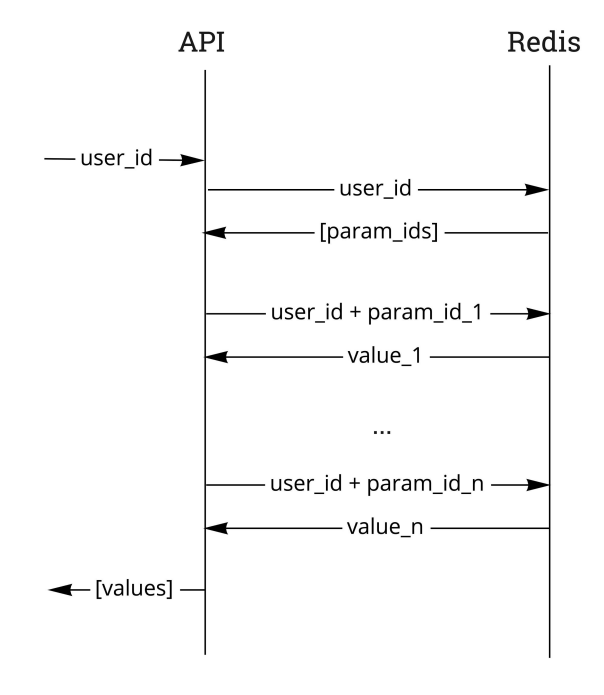

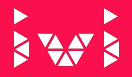

#### MVP - схемы храненȀя данных

#### **ClickHouse**

- Данные для отладки
- На каждый признак своя колонка

Схема таблицы:

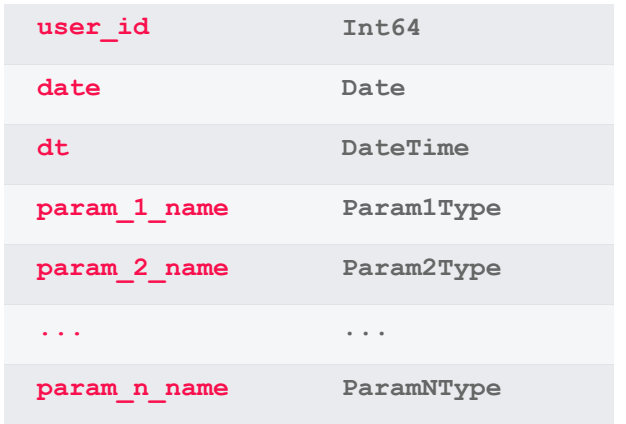

Плюс: не ǿамороченная схема

Минус: тяжело добавлять новые колонки

#### Важно было уметь

- Поддерживать набор баз-источников
- Поддерживать разные типы данных bool, int, string
- Сохранять историю для отладки
- Отвечать довольно быстро

#### Важно было уметь

- Поддерживать набор баз-источников
- Поддерживать разные типы данных bool, int, string
- Сохранять историю для отладки
- Отвечать довольно быстро
- Свободно расширять набор признаков (~2000)
- Расширять набор признаков без рук разработчиков

#### Кто в итоге подсел?

- Аналитика универсальный агрегат
- Машинное обучение история разнообразных фич
- Коммуникации удобно набирать аудитории

- А не промо-акции и размещение рекламы в видеоплеере
- *●* И ǿачем нам API ?

#### Сложности

- Сомнения про нагрузку  $\bullet$
- Clickhouse не любит когда постоянно изменяют схему  $\bullet$
- Слишком простая админка без проверки на дурака  $\bullet$
- Запись в ClickHouse однопоточна -> долго  $\bullet$

#### Запросы бизнеса росли

- Хотим забирать аудитории по api
- Надо держать больше нагрузки
- Правда неограниченное количество признаков (> 10 000)
- Прозрачное управление признаками

# XXXX

2.0

#### Архитектура 2.0

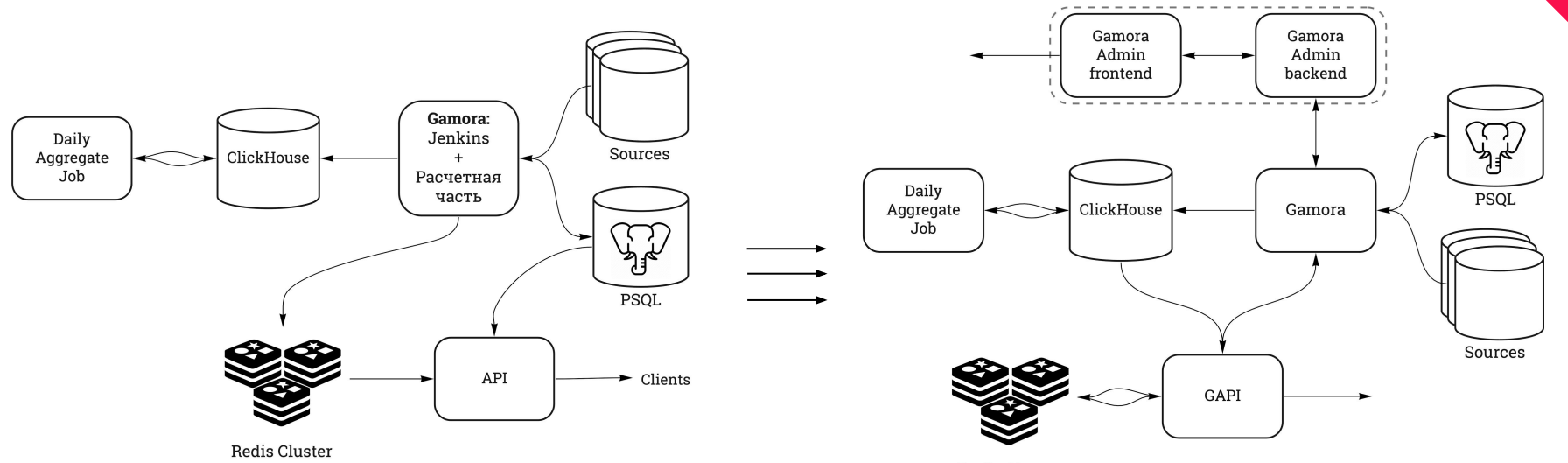

Redis Cluster

# XXXX

2.0 API

API

- Spring WebFlux
- Работа с Redis:
	- Spring Data Redis
	- driver Lettuce (async & on netty)

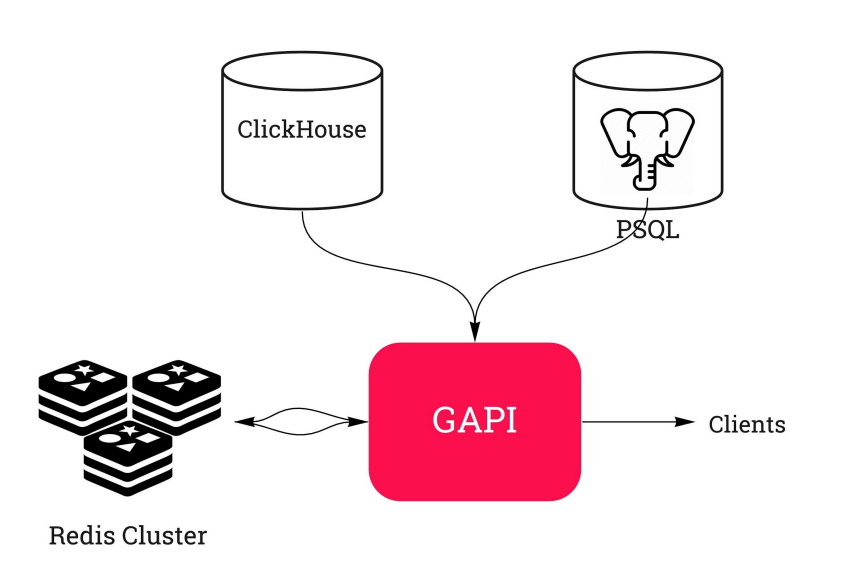

**STATE** 

Блокирующие операции:

- Работа с ClickHouse ClickHouse-JDBC  $\bullet$
- Работа с PostgreSQL Spring Data JPA  $\bullet$

Mono.fromCallable(...)  $\ddot{+}$ Flux.defer(...)

Неблокирующие операции!

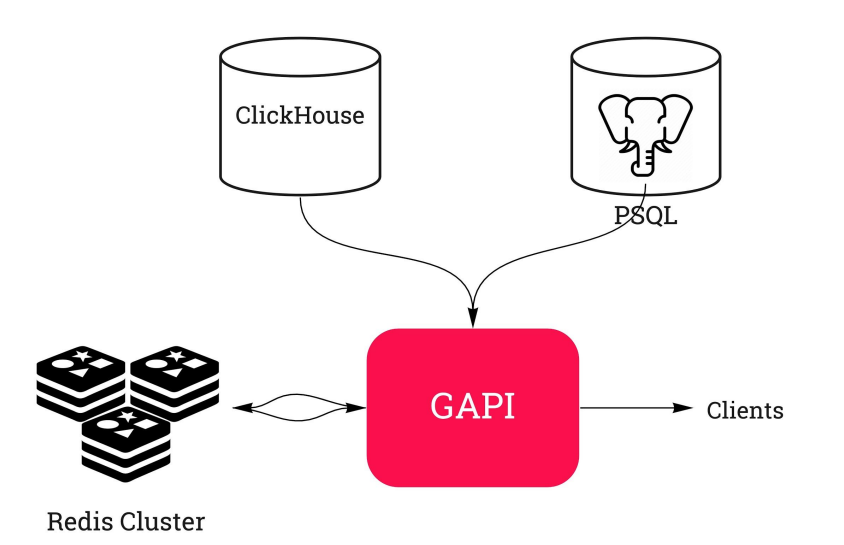

**API** 

Что умеет:

- Отдавать метаданные  $\bullet$
- Работать с быстрым хранилищем (Redis w/r)  $\bullet$
- Читать из медленного хранилища:  $\bullet$ 
	- самые частые значения признака  $\circ$
	- фильтрация юзеров  $\circ$

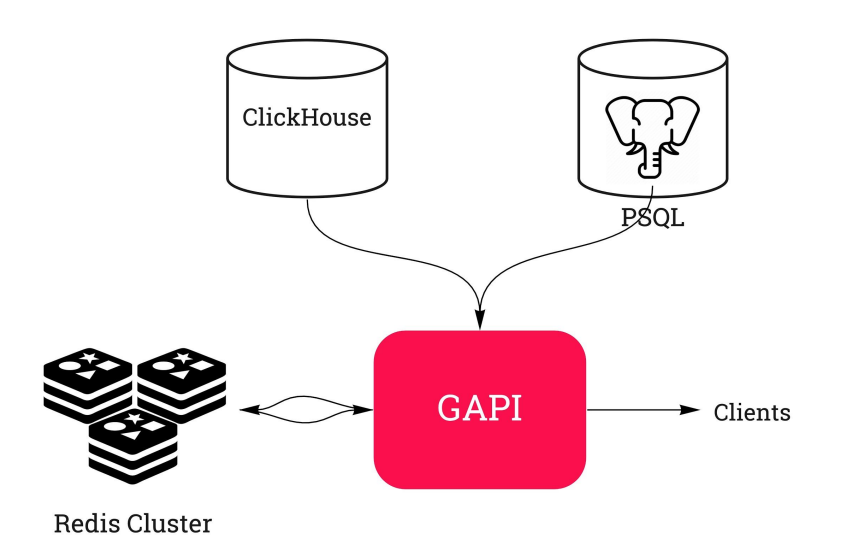

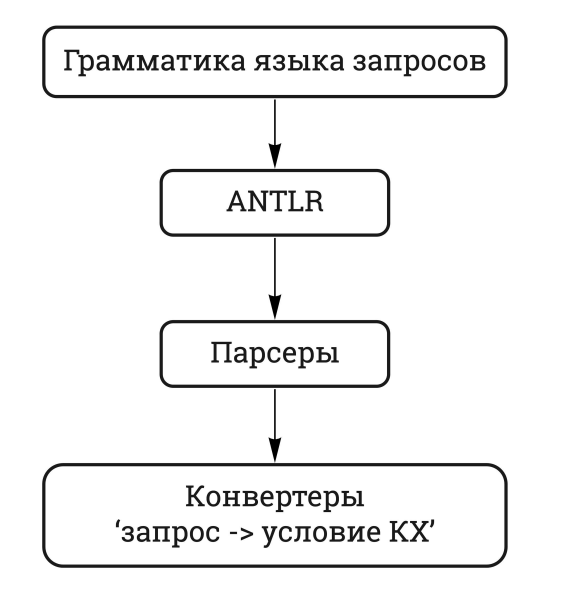

**ANTLR** - ANother Tool for **Language Recognition** 

#### Простые условия:

```
EQ/INEQ: { type: "eq" | "not_eq" | "gt" | "lt" | "gte"
          | "lte" | "contains" | "not_contains"
             property_id: int
             values: string[]
          }
```

```
DATE: { type: "ago_delta" | "ahead_delta"
            property_id: int
            values: string[]
          }
```
**IN: { type: "in" | "not\_in" property\_id: int, values: string[] }**

**NULL: { type: "is\_null" | "is\_not\_null" property\_id: int }**

Составные условия:

OR/AND: NOT: { type: "or" | "and" { type: "not" conditions: Condition[] condition: Condition  $\mathbf{r}$  $\mathcal{E}$ 

> Condition - любое условие (простое или составное)

#### Пример

Достать всех пользователей, которые

- последняя территория активности Россия  $\bullet$
- И
- пришел на іvі больше 6 месяцев назад  $\bullet$

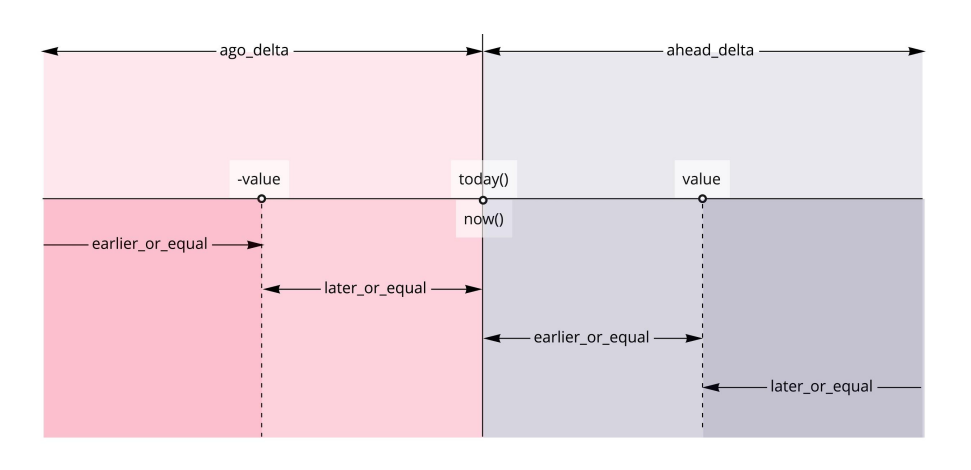

#### Условие

```
"type": "and",
"conditions": [
  { "type": "eq",
    "property_id": 1,"values": [ "Russia" ]
```

```
\},
```

```
{ "type": "ago_delta",
 "property_id": 2,"values": [ "6", "month", "earlier or equal" ]
```
#### 3 44 3

#### Аналитика заменили на UI

territory\_group, days\_of\_watching\_per28 2

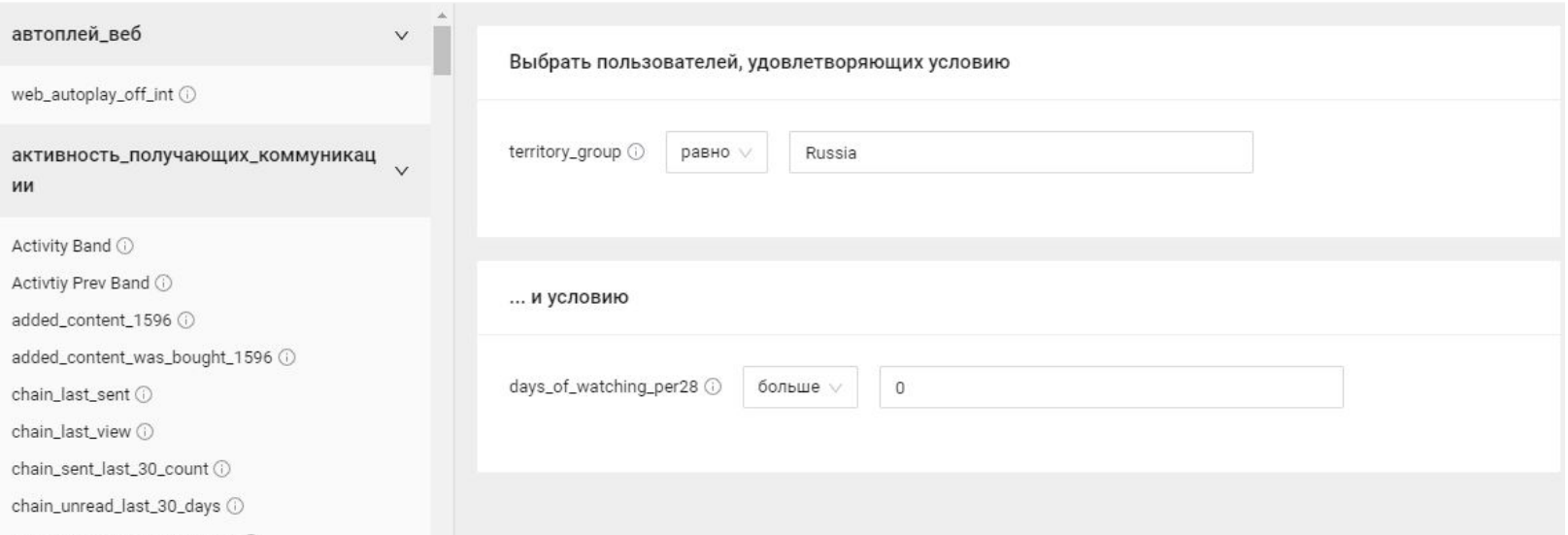

 $\mathsf X$ 

# XXXX

## 2.0 ClickHouse

#### ClickHouse

#### Проблема

- ALTER блокируется  $\bullet$
- Инсерт в широкие таблицы больно  $\bullet$
- API начнет ходить в ClickHouse  $\bullet$

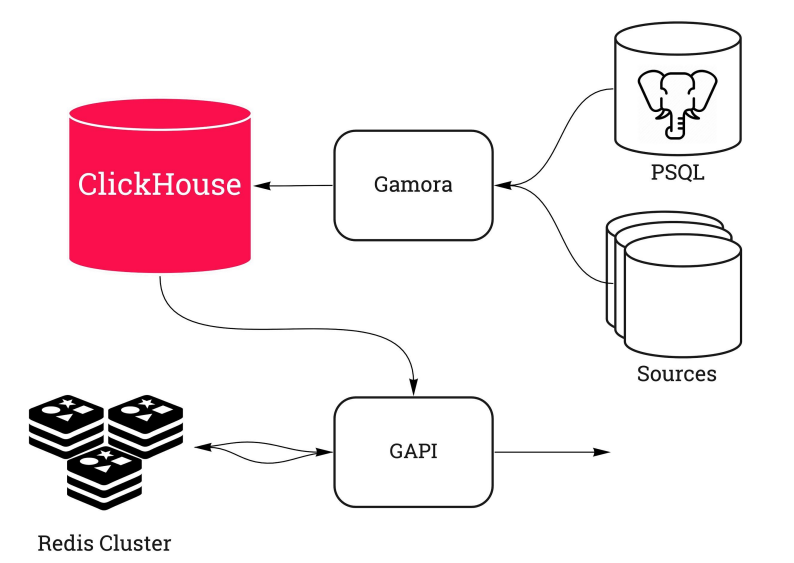

K AV

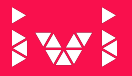

#### ClickHouse - нет ALTERam

#### запас колонок  $\bullet$

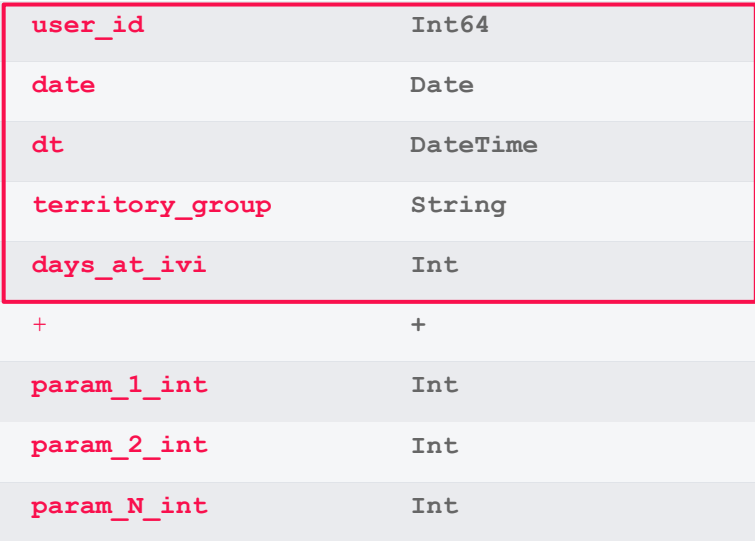

#### ClickHouse - нет ALTERам

- entity-attribute-value model
- $1$  строка =  $1$  признак

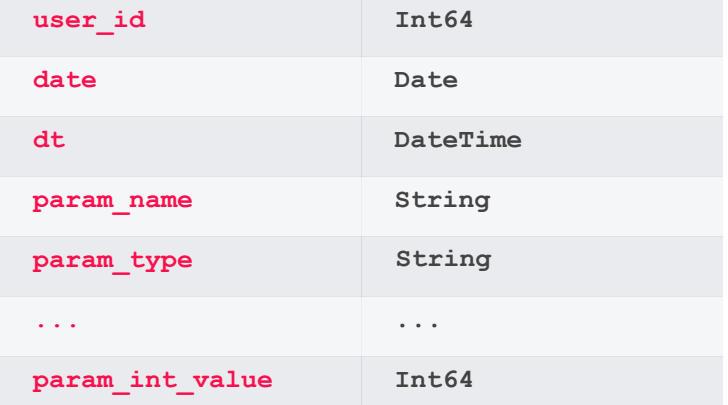

#### ClickHouse - нет ALTERam

- "компактный" EAV  $\bullet$
- 1 строка = 1 задача  $\bullet$

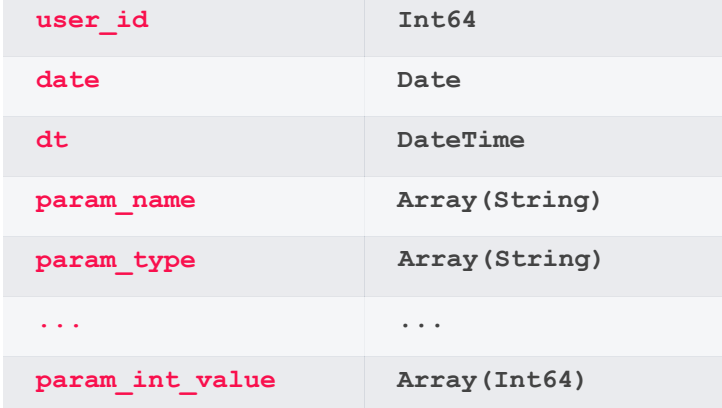

#### **RAY R**

#### ClickHouse - массивы

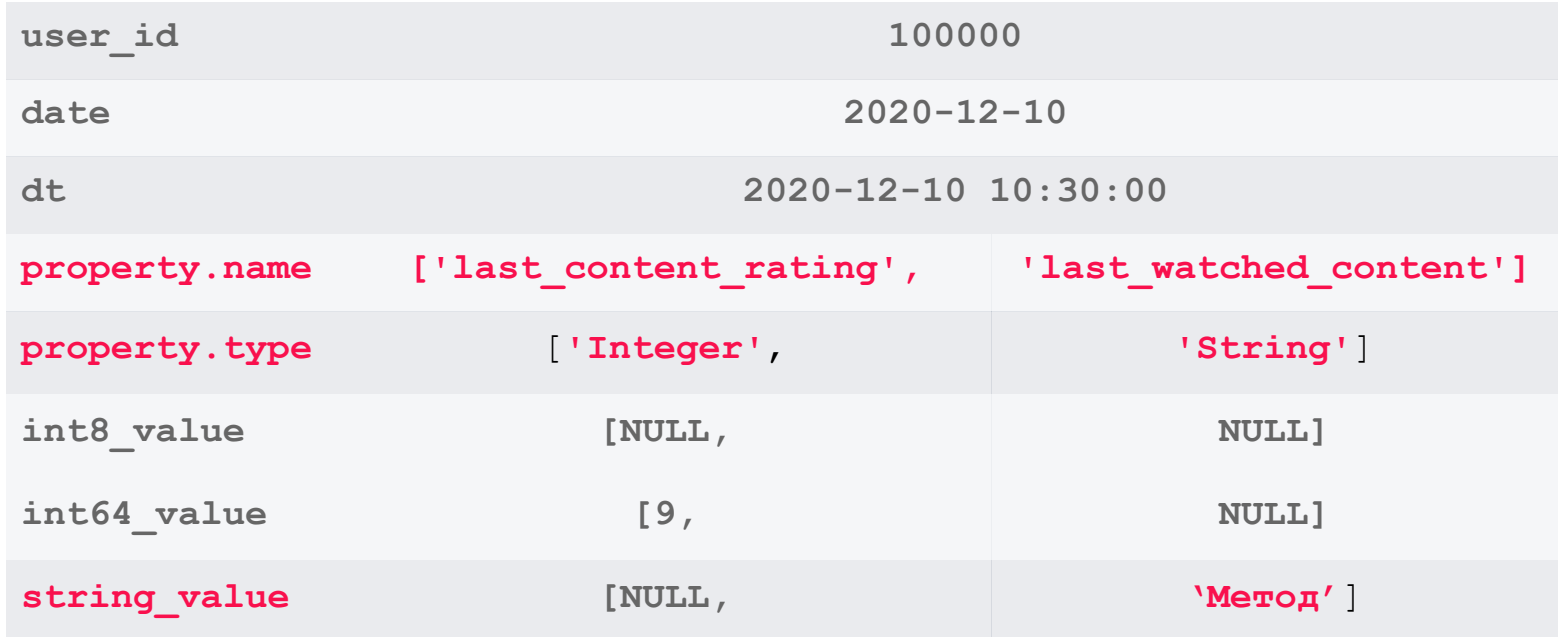

#### Немного боли аналитика

```
WHERE
territory group = 'Russia'
```

```
WHERE
has (property.name, 'territory group') -- фильтруем строки
GROUP BY user id
HAVTNG
argMaxIf ( -- дедуплицируем
    arrayElement(property.string value, -- из метаданных знаем тип
    indexOf(property.name, 'territory group')), -- ищем индекс
    dt,
    has(property.name, 'territory group')) = 'Russia'
```
#### Движки в Clickhouse

Семейство MergeTree

- репликация  $\bullet$
- сэмплирование  $\bullet$
- ключи сортировки  $\bullet$
- дедупликация и агрегация  $\bullet$
- **TTL**  $\bullet$
- партиции  $\bullet$

**RAY R** 

# **EXAMPLE**

#### ClickHouse - автоистория

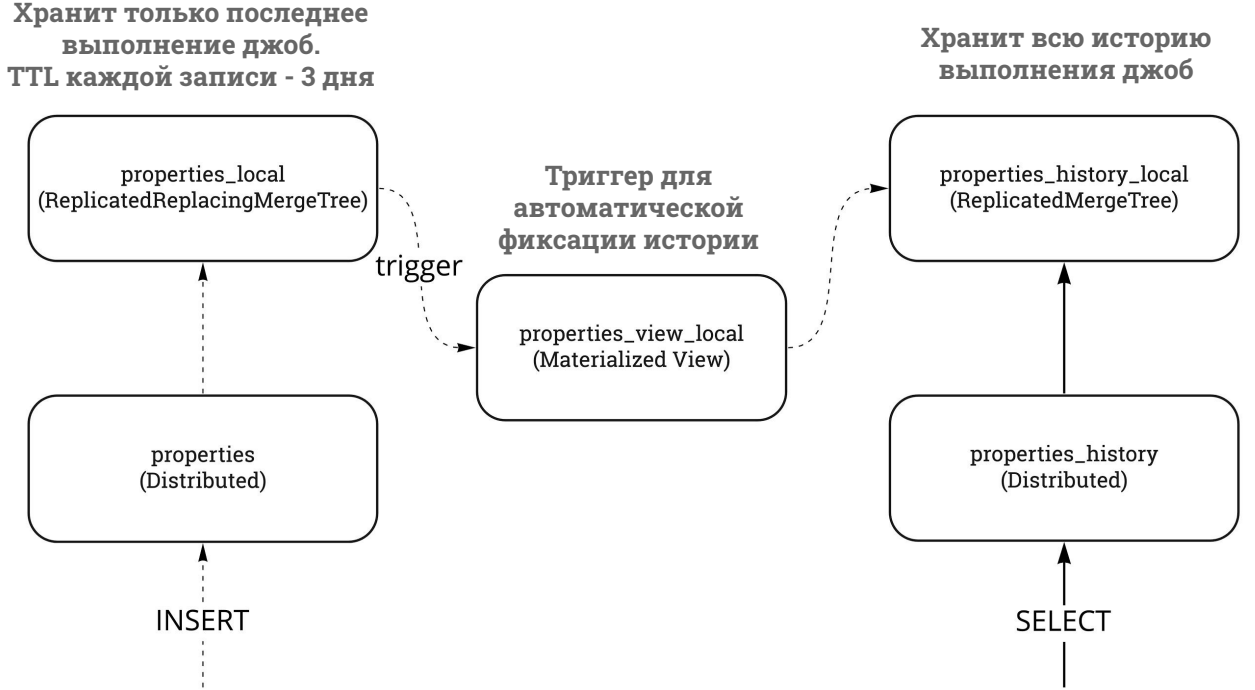

#### **Gamora ClickHouse**

Как живёт:

- Отдельный кластер  $\bullet$
- 4 сервера  $\bullet$
- 2 кластера-"зеркала" (только Distributed- таблицы)  $\bullet$

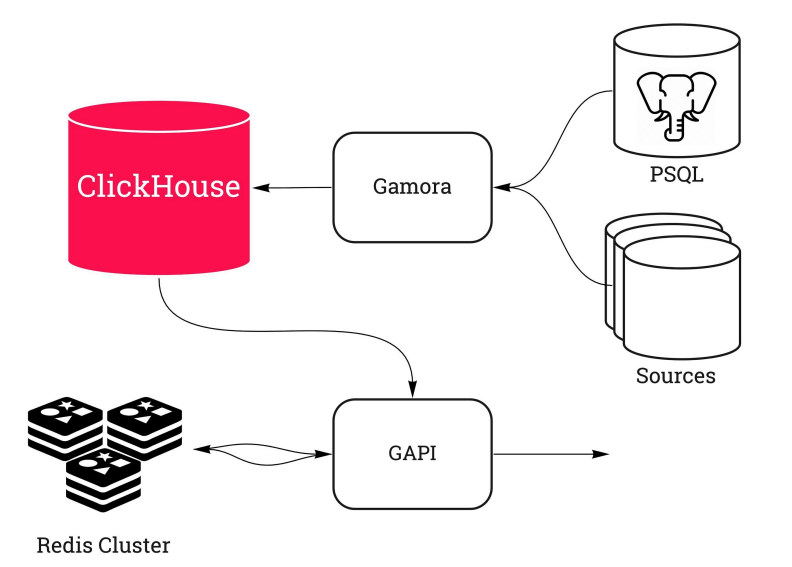

RAY S

# XXXX

## 2.0 Основное приложение

#### Gamora

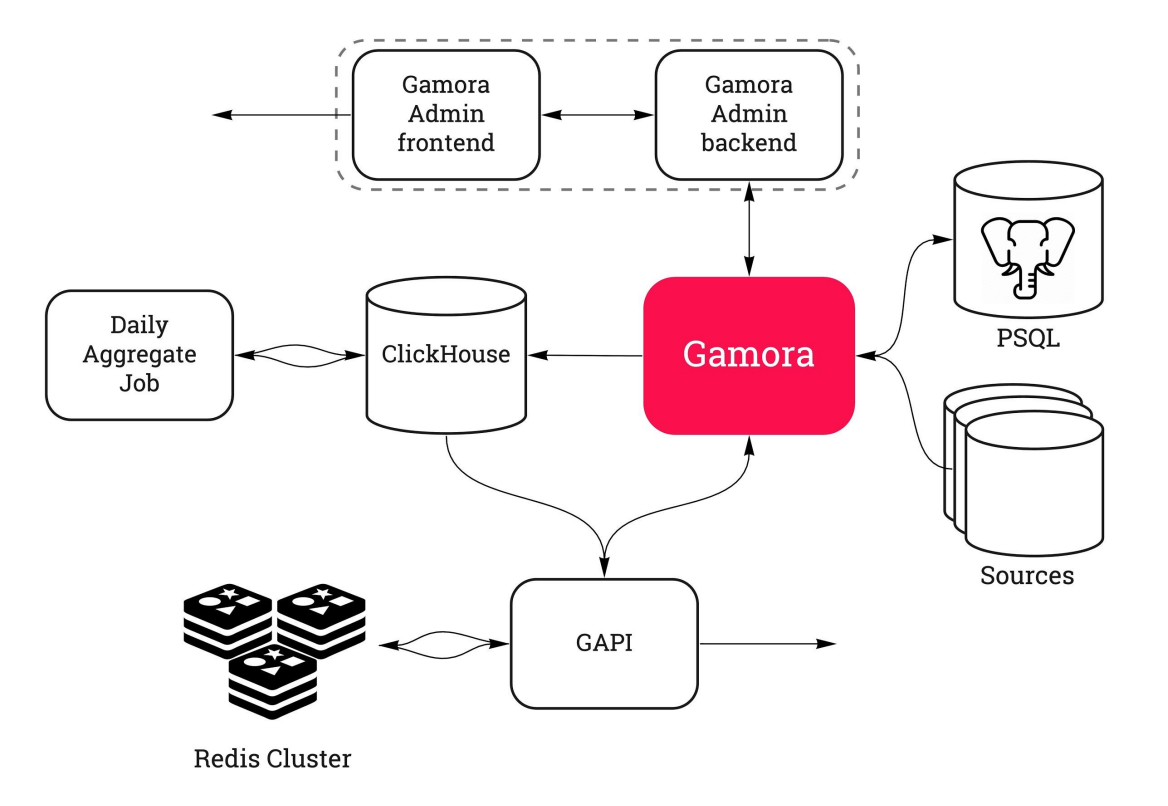

**EXAMPLE** 

#### Gamora - план перевода

- Сделать самостоятельным сервисом
- Отказаться от Jenkins
- Написать свою админку
- PostgreSQL только из Gamora
- Взаимодействие между сервисами

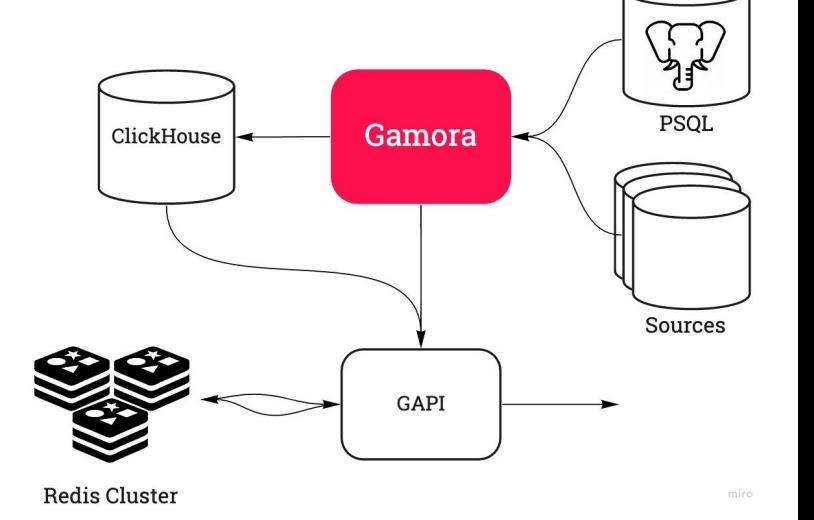

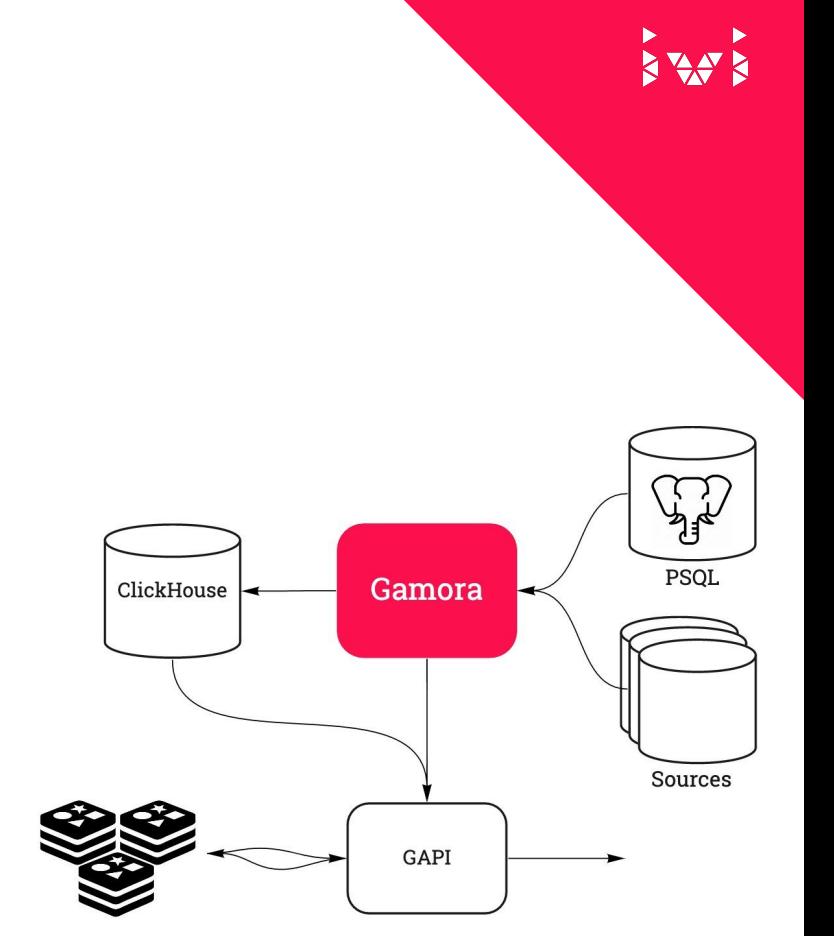

#### Gamora - как она сделана

- **Spring WebFlux**  $\bullet$
- Jenkins -> Quartz:  $\bullet$ 
	- интеграция со Spring  $\circ$
	- PostgreSQL для метаданных джоб  $\circ$
	- возможно сделать кластерным  $\circ$

#### G.admin

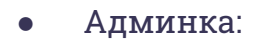

- frontend: react-admin
- backend: Spring WebFlux

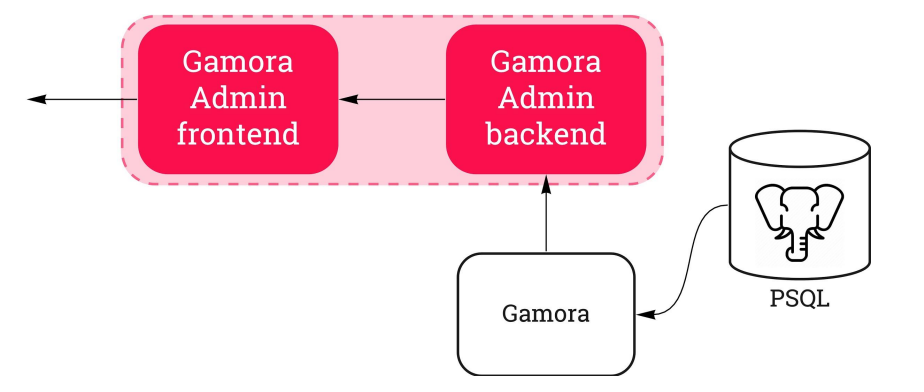

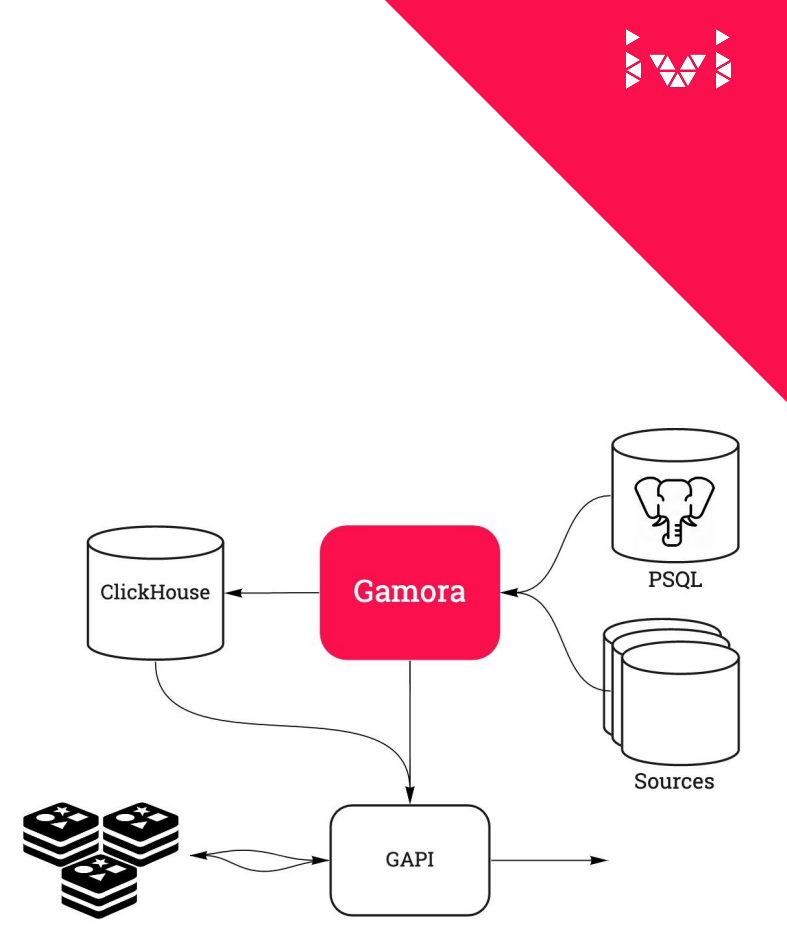

#### Gamora - как она сделана

- Межсервисное взаимодействие:  $\bullet$ 
	- **RSocket**  $\circ$
	- ProtoBuf  $\circ$

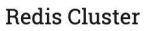

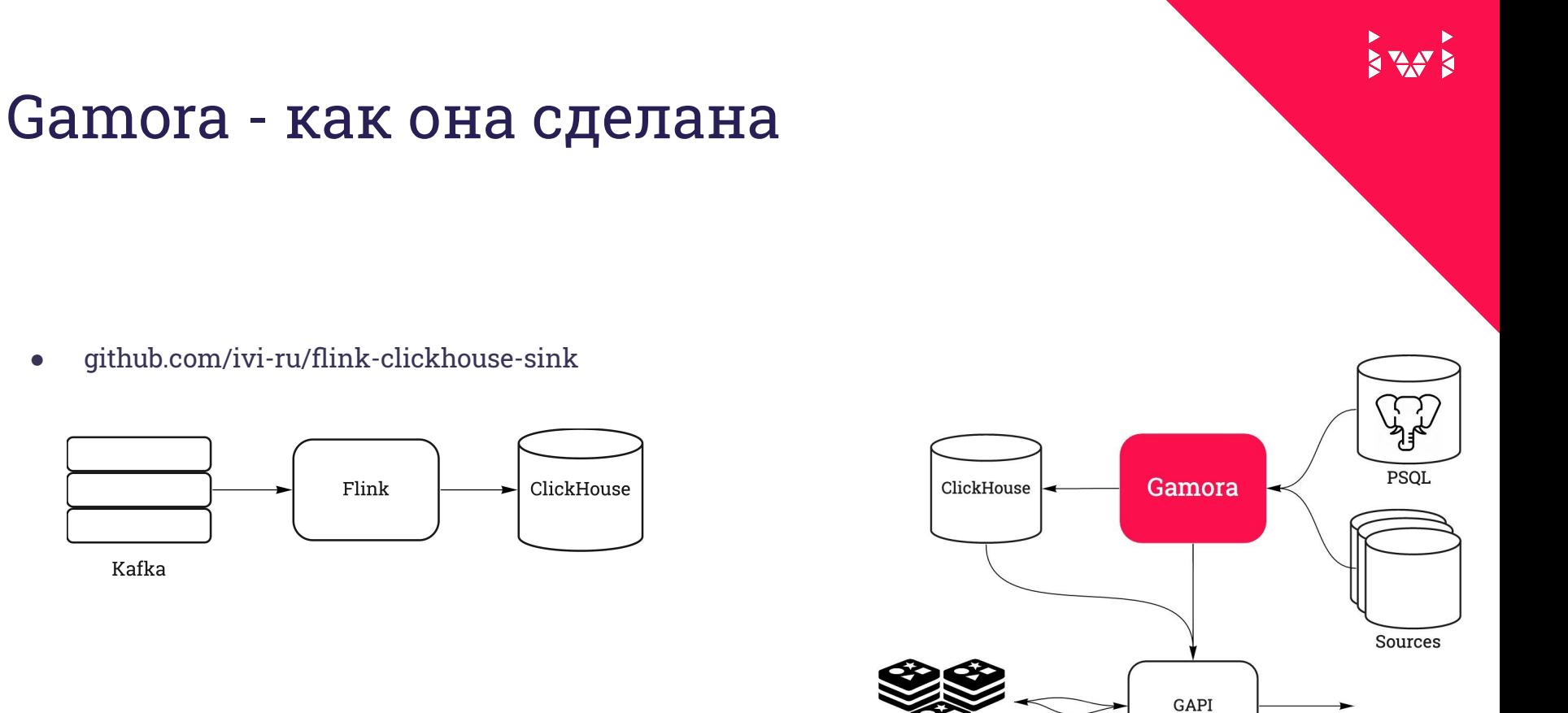

● github.com/ivi-ru/flink-clickhouse-sink

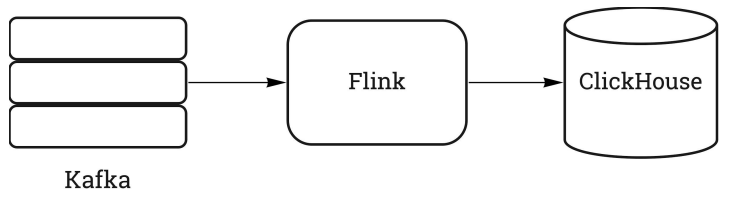

**Redis Cluster** 

#### Gamora - что умеет

- Рассчитывает признаки пользователей
- Источники данных:
	- ClickHouse
	- Presto
	- Vertica
	- PostgreSQL
	- ⊙ Файлы
- Расчет по установленному расписанию (Quartz scheduler) или по требованию (через GAPI или админку)

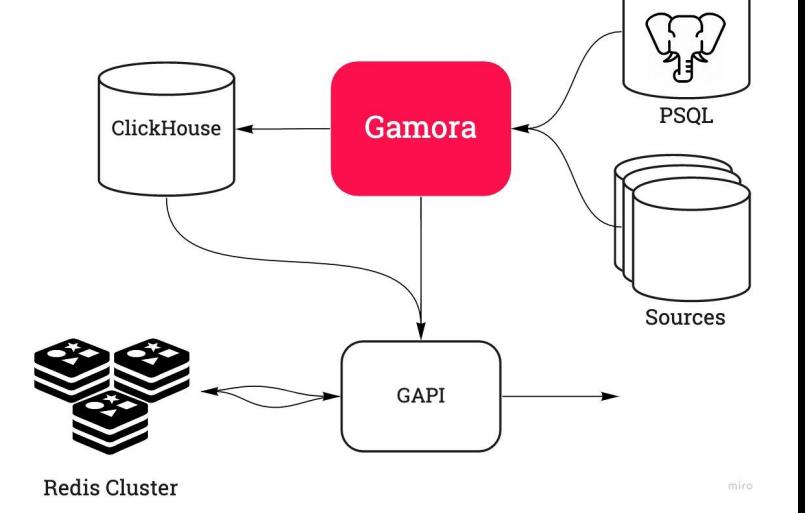

## Gamora - Отказоустойчивость

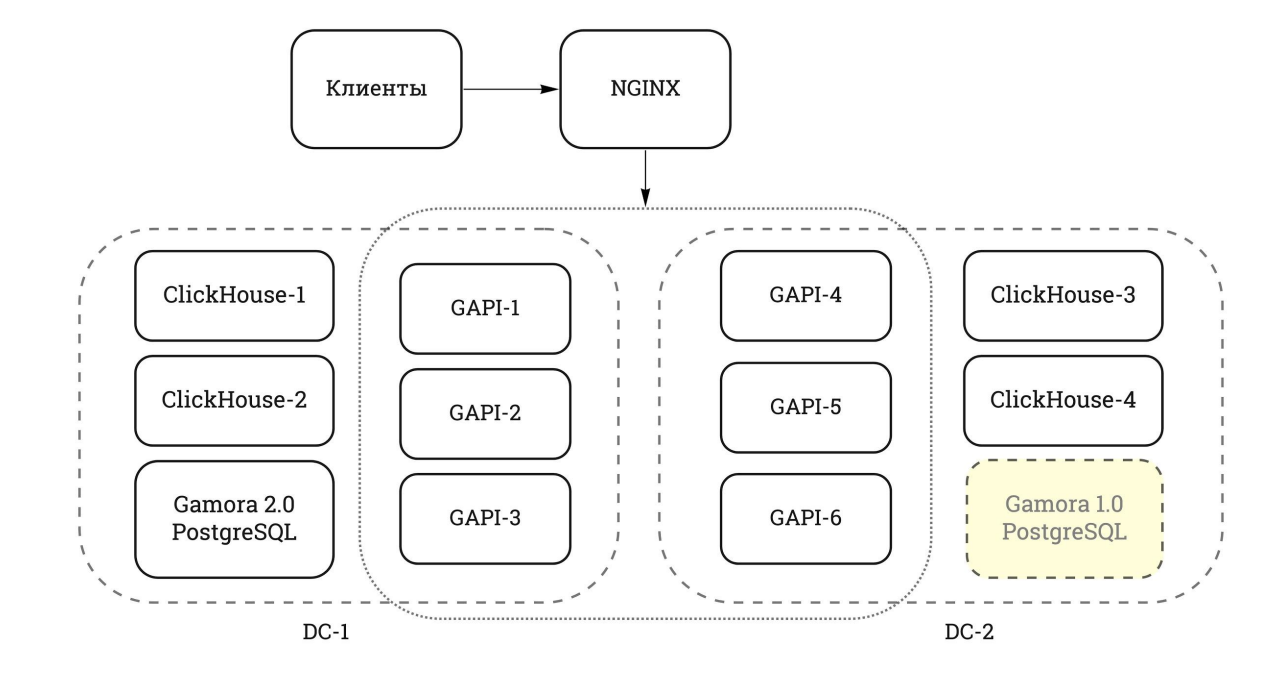

**EXAMPLE** 

#### Что теперь умеем?

- Собирать признаки из разных баз данных
- Считать признаки по расписанию и запросу и записывать всё это в ClickHouse и Redis
- Отвечать на:
	- о "Какие есть признаки?"
	- о "Что насчиталось по этому пользователю?"
	- **"Вот все пользователи, такие что ..."**
	- "ТакȀх польǿователеȁ нашлось N"
	- **© "Топ N значений признака"**
- Собирать из всего посчитанного дневной агрегат

#### Кто в итоге подсел?

- Поддерживаем crm
- Готовим сырье для машинного обучения  $\bullet$
- Продаем таргетированную видеорекламу  $\bullet$
- Персонализируем лендинги  $\bullet$
- Персонализируем блоки приложения  $\bullet$
- Включаем закрытые запуски
- Снимаем нагрузку с микросервисов  $\bullet$

# XWX

# Признаки almost real-time

#### Как вообще мы собираем данные

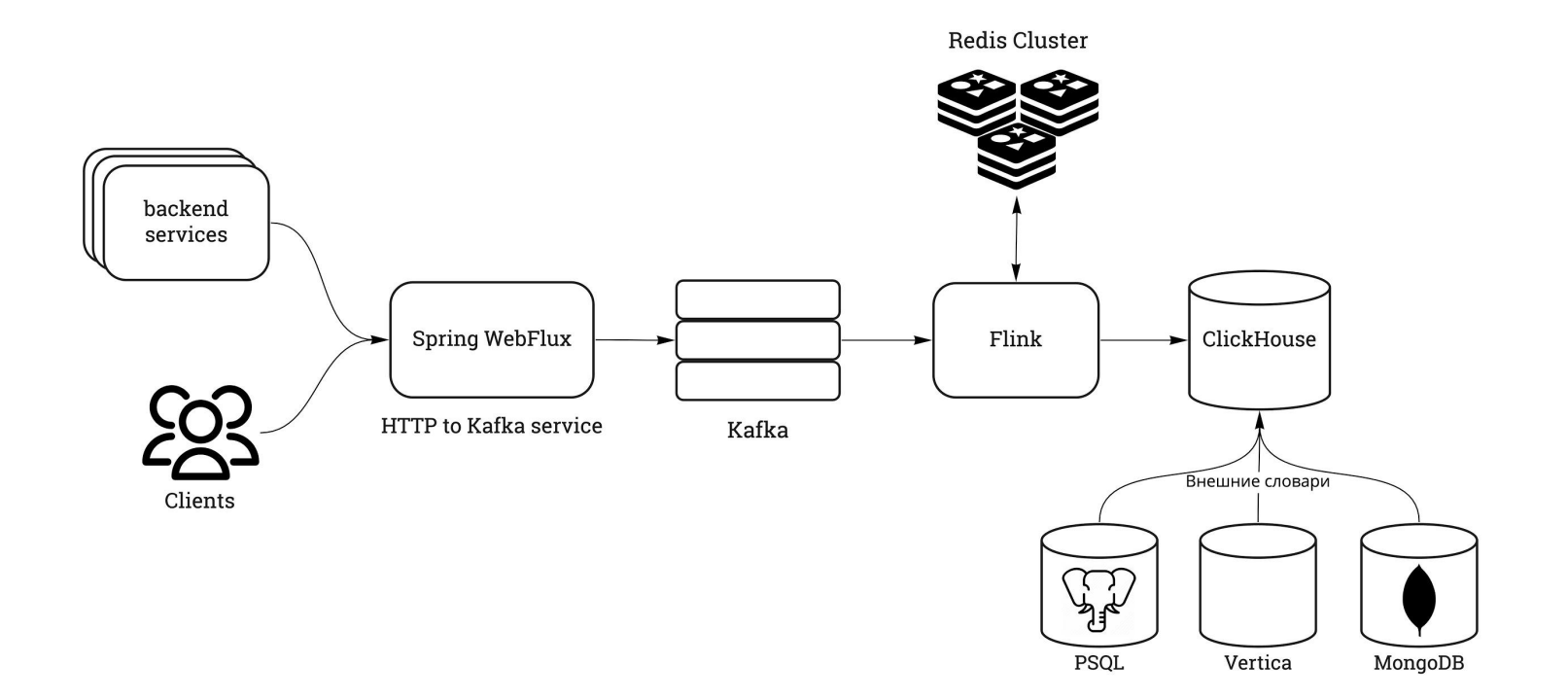

#### Картинка про воронки

**Redis Cluster** 

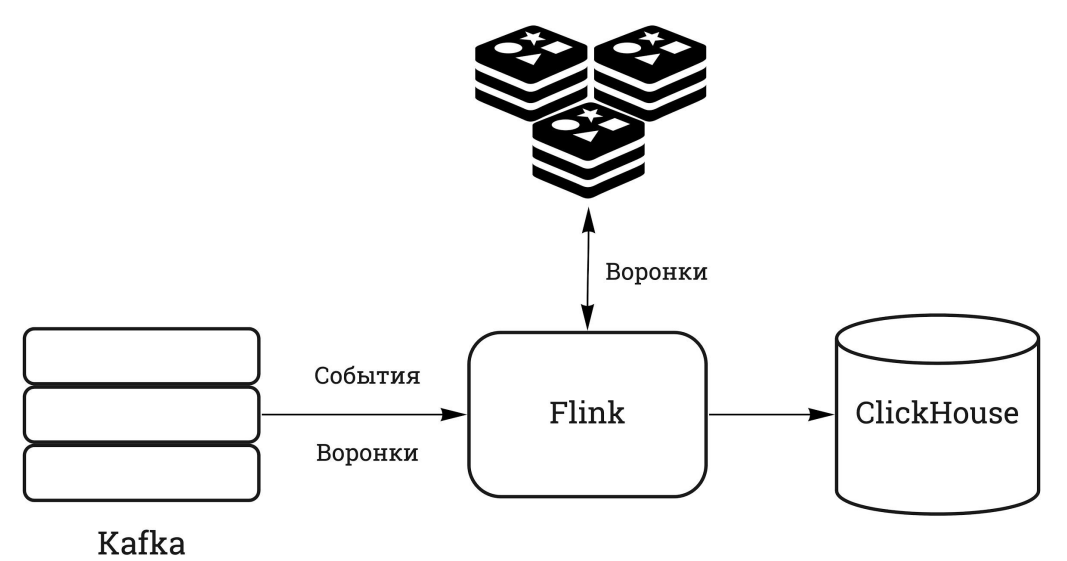

E TAY E

#### Peter - быстрые признаки

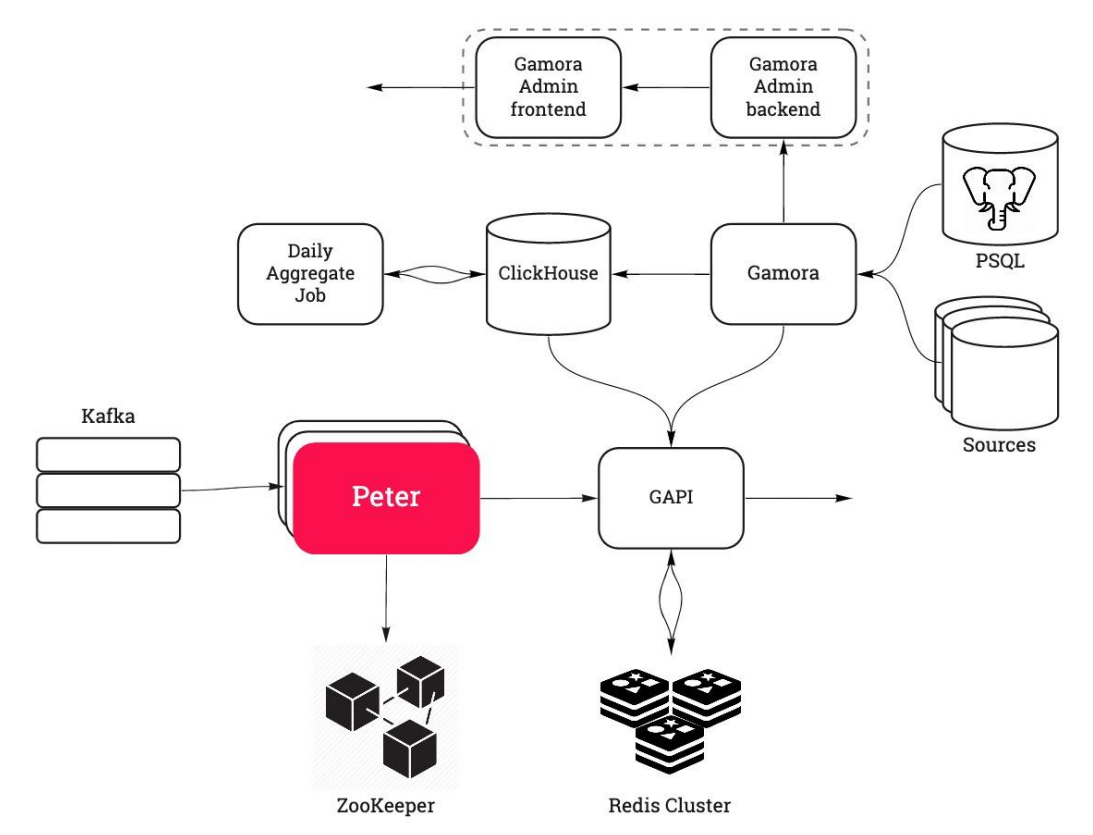

KAY K

## Peter - быстрые признаки

- Как устроен:
	- Flink  $\circ$
	- Обновление близко к реальному времени  $\circ$
	- Для конфигураций признаков ZooKeeper + Curator  $\circ$

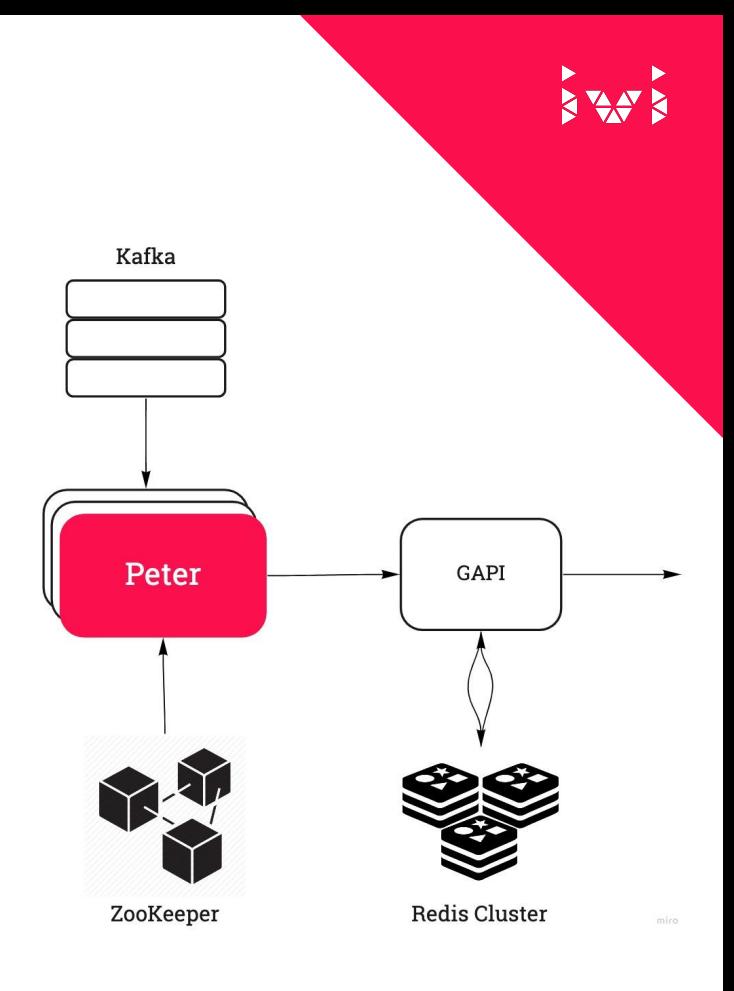

## Peter - быстрые признаки

- Ограничения текущей версии:
	- $\circ$  Только bool-значения признаков
	- Источник: топик backend-событий
	- Обработка только первого уровня json

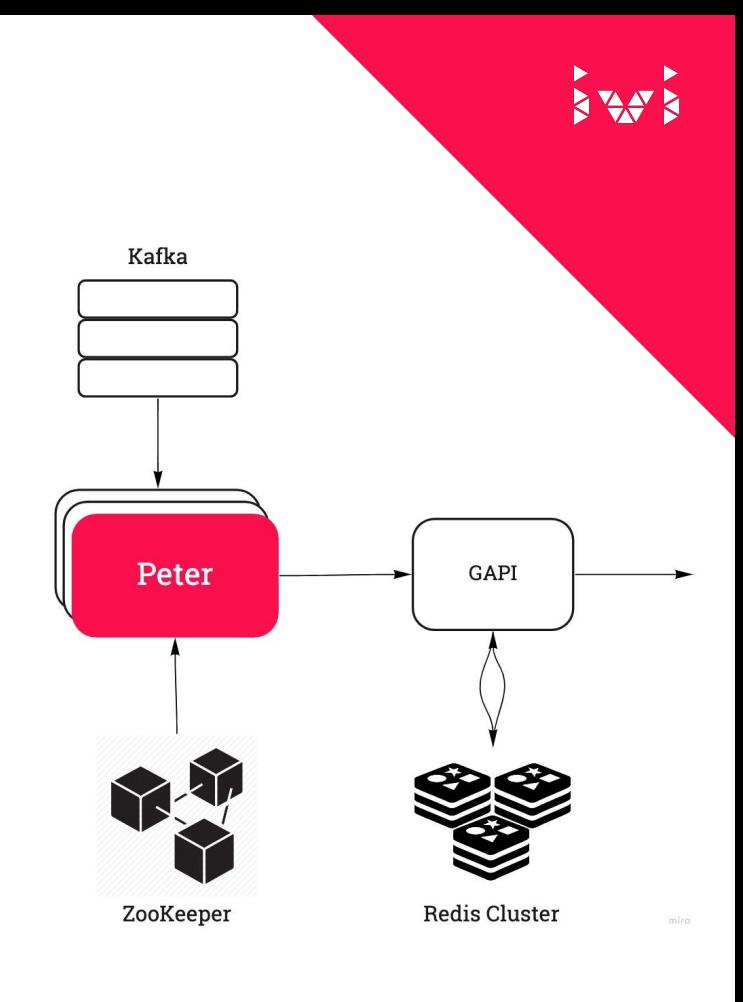

**(event == purchase)**

**and**

**(success == true)**

**a and b**

```
{ "name": "has_any_purchase",
 "property_id": 1,
 "conditions": 
   { "expression": "a b AND",
     "variables": [ 
        { "name": "event",
          "value": "purchase",
          "operand": "a",
          "predicate": "eq"
       }, 
        { "name": "success",
          "value": "true",
          "operand": "b",
```

```
(event == purchase)
        and
(success == true)
     a and b
```

```
{ "name": "has_any_purchase",
   "property_id": 1,
   "conditions": 
     { "expression": "a b AND",
       "variables": [ 
         { "name": "event",
           "value": "purchase",
           "operand": "a",
           "predicate": "eq"
         }, 
         { "name": "success",
           "value": "true",
           "operand": "b",
           "predicate": "eq"
```
**(event == purchase) and (success == true) a and b**

```
{ "name": "has_any_purchase",
   "property_id": 1,
   "conditions": 
     { "expression": "a b AND",
       "variables": [ 
         { "name": "event",
           "value": "purchase",
           "operand": "a",
           "predicate": "eq"
         }, 
         { "name": "success",
           "value": "true",
           "operand": "b",
           "predicate": "eq"
```

```
(event == purchase)
        and
 (success == true)
     a and b
```

```
{ "name": "has_any_purchase",
   "property_id": 1,
   "conditions": 
     { "expression": "a b AND",
       "variables": [ 
            { "name": "event",
           "value": "purchase",
           "operand": "a",
           "predicate": "eq"
         }, 
         { "name": "success",
           "value": "true",
           "operand": "b",
           "predicate": "eq"
```

```
(event == purchase)
        and
 (success == true)
     a and b
```

```
{ "name": "has_any_purchase",
   "property_id": 1,
   "conditions": 
     { "expression": "a b AND",
       "variables": [ 
         { "name": "event",
           "value": "purchase",
           "operand": "a",
           "predicate": "eq"
         }, 
           { "name": "success",
           "value": "true",
           "operand": "b",
           "predicate": "eq"
```
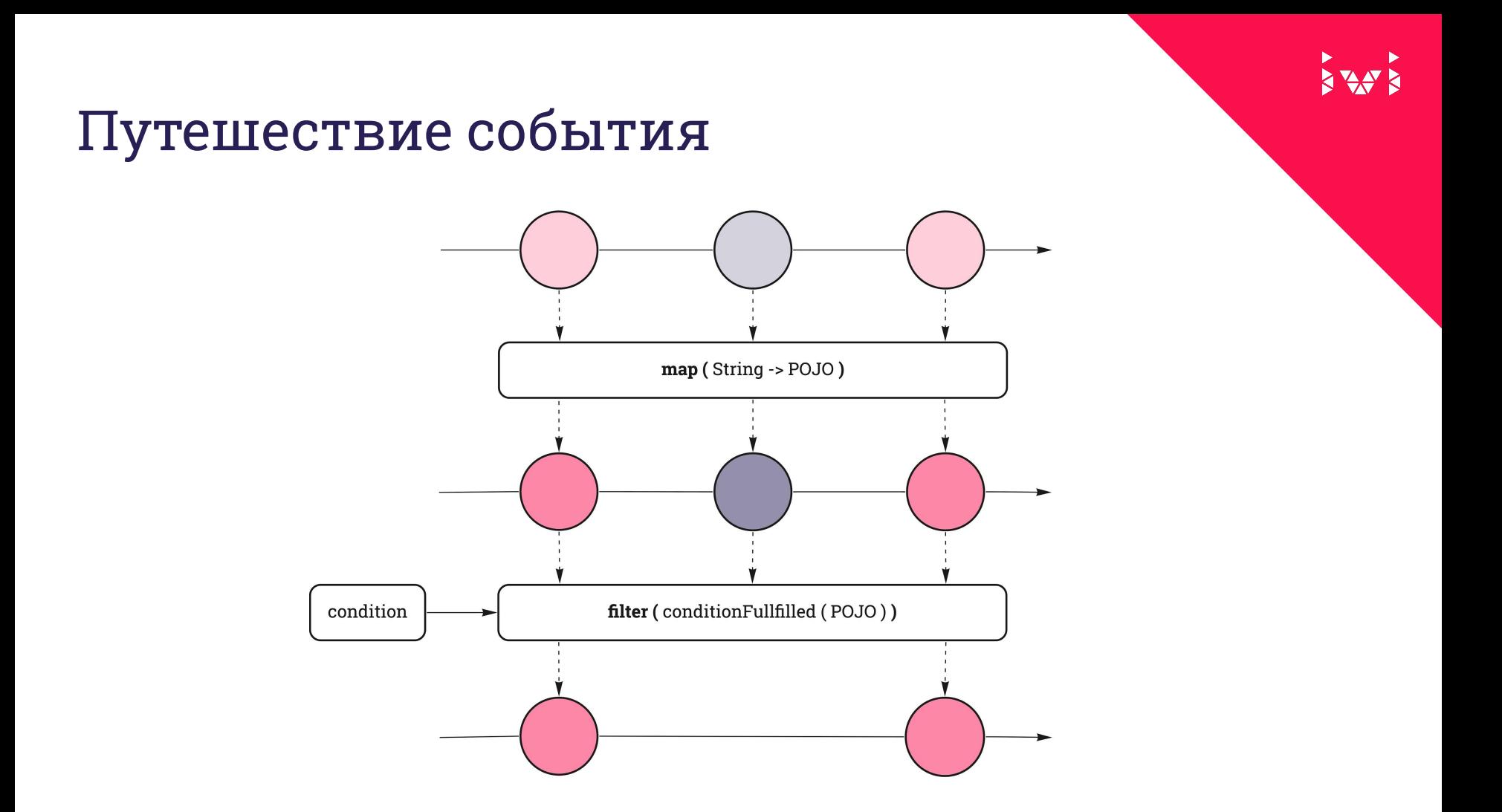

#### Путешествие события

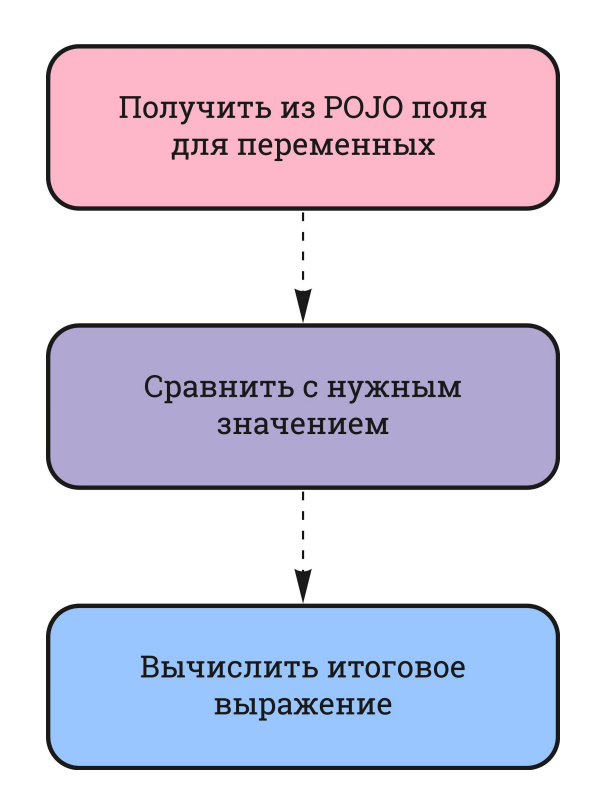

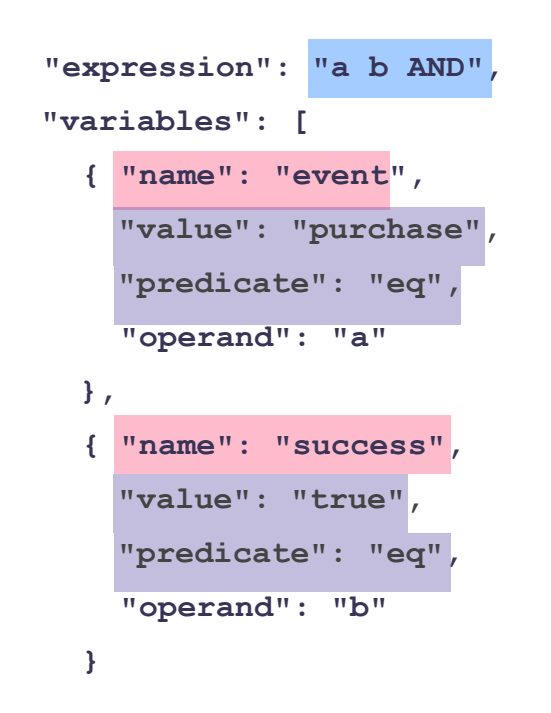

E AVE

#### Peter для бизнеса

- Признаки из событий стриминга  $\bullet$
- Большинство "пользователь хоть раз делал Х"  $\bullet$

# XXXX

## Что дальше?

#### Чему мы научились

- DWH + Scheduler + KVstorage + Jetty = норм сегментатор  $\bullet$
- Свой язык запросов не страшно  $\bullet$
- Clickhouse не тормозит, если его использовать без насилия  $\bullet$

## To improve

- rSocket модный и молодежный, но возможно уйдём в grpc
- Расширение функционала быстрых признаков
- Встроить проверки готовности данных

## Вопросы?

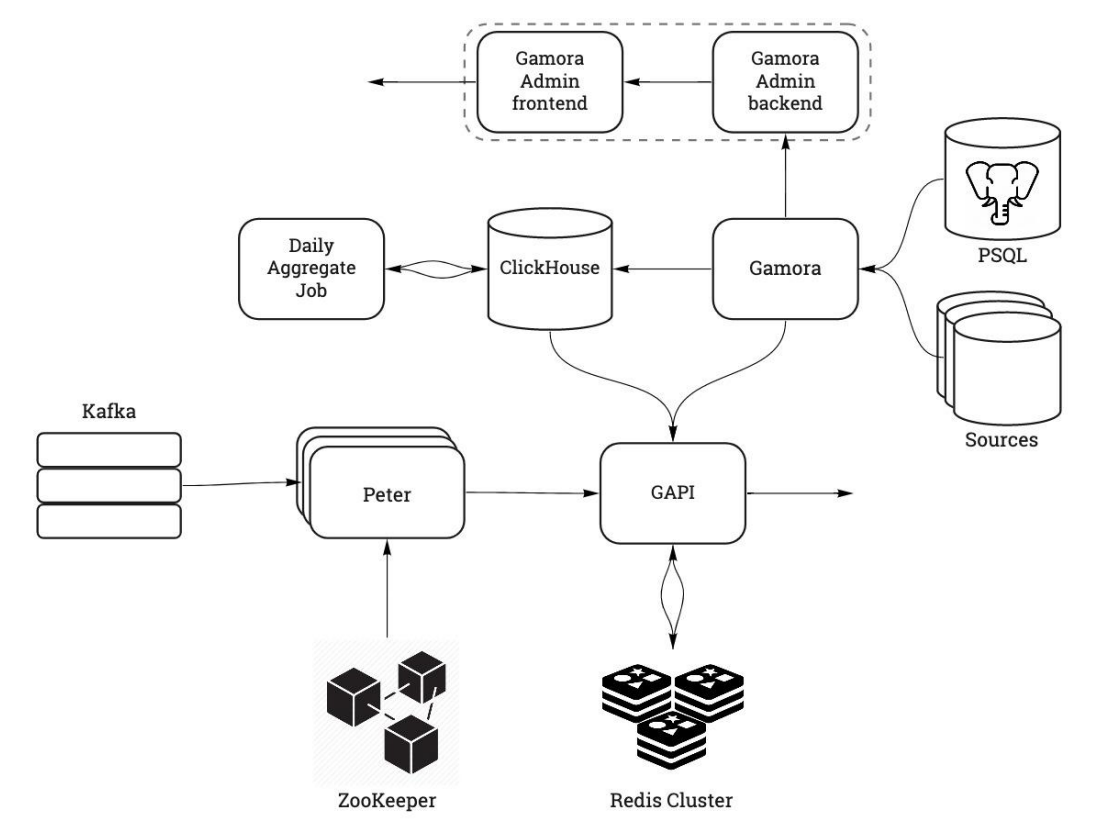

#### Приглашение к дискуссии

- Есть ли у вас "единое окно"? Как оно устроено?  $\bullet$
- Как вы следите за хаосом и мусором в гибких системах?  $\bullet$

# XXXX

## Спасибо за внимание:)